SPIS Wednesday 10:15am Lecture

Python coding (including some review)

- # comment
	- $\circ$  Inline : justifies why the code exists (intent)
- Displaying output:
	- $\circ$  print ('Hello World') # can take multiple strings separated by commas
		- ex: print ('Hello', 'Goodbye') #1
		- ex: print ('Hello' + 'Goodbye') #2

A. Hello Goodbye B. HelloGoodbye C. Other

- Scalar Object Types (holds a single item):
	- $\circ$  int for whole numbers
	- $\circ$  long for really big whole numbers  $>$  = 2^31
	- o float for real numbers

ex:  $0.3 + 0.3 + 0.3$ A. 1 B. 1.0 C. 0.9 C. Other D. Error

- o bool for True or False
- $\circ$  type (xyz) reports the type of xyz
- Non-Scalar Object Types:
	- o str for text, known as "strings"
	- o …more we'll get to later

- Numeric operators:

- o + addition (overloaded for strings)
- o subtraction
- o \* multiplication (overloaded for strings)
- o // integer division
- o / float division
	- $\blacksquare$  11 divided by 5 gives 5.5 #1
	- $\blacksquare$  11 divided by 5 gives 5 #2
- A. Use // B. Use / C. Use % D. Other
- o % modulus (remainder of division)
- o \*\* power
- Augmented Assignment statements:
	- o Shorthand code when updating an existing variable
		- $\bullet$  abc  $+= 3$  is the same as: abc = abc  $+ 3$ 
			- $-$ ,  $*$ =,  $\%$ =, ...
- Comparison operators (produces a bool result)
	- $\circ$  == equality
	- $\circ$  != inequality
	- $\circ$  < less than
	- $\circ$   $\leq$  less than or equal to
	- $\circ$  > greater than
	- $\circ$  >= greater than or equal to
- Bool operators
	- o and
	- o or
	- o not

Terminology:

- Identifier (or symbol) a name of a variable (or another entity … like a function, etc)
- scope where symbols/identifiers/names are known
- block a delimited grouping of lines of code that execute sequentially
	- o Python defines blocks by indenting
- Variables
	- $\circ$  = assignment: associates variable names with values
		- $\blacksquare$  abc = 1
		- $\blacksquare$  abc, bcd = 2, 3
		- abc, bcd, cde =  $4, 5, 6$
	- o Select names well (consider purpose)
		- $\blacksquare$  Bad: i, x, y, temp
		- **Better: index, result, sum**
	- o Case sensitive

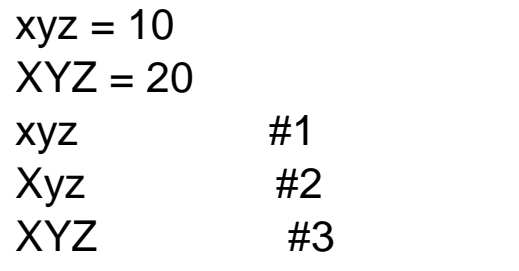

A. 10 B. 20 C. Other D. Error

- $\circ$  Can contain letters, digits,  $\Box$ , (can't start with digit)
- o Can't be reserved words (keywords in language)
- o Typing by context
- "if" statements:
	- o Allows conditional behavior
	- o …take either one code path or another
	- o "else" is optional
	- $\circ$  "elif" is optional ("else if")
- "if"statement examples:

 $abc = 2$ if abc  $== 2$ : print ("abc is 2")

---------------------------------

```
abc = 1if abc == 2:
             print ("abc is 2")
      else:
             print ("abc is not 2")
---------------------------------
```

```
abc = 1if abc == 2:
     print ("abc is 2")
elif abc == 3:
     print ("abc is 3")
```
else:

```
print ("abc is not 2 or 3")
```
 $day = "Wed"$ time = "After 10:15am" if day  $==$  "Wed" and time  $==$  "After 10:15am": print ("I am in CSE 2154")

Functions (sometimes known as methods, procedures, or subroutines)

- What: A sequence of lines of code grouped as a unit
- Why: To encapsulate a functionality or task into a unit to be performed repeatedly when needed
- Convention: Typically, functions are silent.
	- $\circ$  "main" is the boss...the first function that starts program
	- o Catastrophic situation are exceptions
- Avoid: Code duplication
- Ideals:
	- o "Single Responsibility Principle"
		- A function should be responsible for performing one and only one task
	- o "Separation of Concerns"
		- The lines of code in a function should be at the same level of abstraction.
			- Lower level ideas should be implemented by calling another function.
- o Shouldn't be too long
	- **-** Lengthy functions can be broken into smaller functions.
- More Terminology:
	- $\circ$  Function definition Python syntax to define a function (**def** keyword, name, parameter list, colon, code)
		- Tells Python about your function so it can execute in the future (when called)
	- $\circ$  Function body code in the function definition
	- $\circ$  Function call line of code to execute function
	- $\circ$  Caller the code that calls your function
	- $\circ$  Result value returned (sent back) from function
	- $\circ$  Parameters inputs to your function (aka arguments)
	- $\circ$  Literal a value that's not a variable
	- $\circ$  Side effect tasks performed that have an detectable effect other than returning a value
	- $\circ$  Docstring First line in function with double quote triplet:
		- $\blacksquare$  Ex:

def function ():

""" This function adds two values """

print  $(1 + 2)$ 

- function. doc
	- produces Docstring as output
- How to use a function:
	- o 1. **Define** the function, then
	- o 2. **Call** (or execute) the function when needed
- Attributes:
	- o Is named for task the code accomplishes
	- o Has zero or one result produced
		- No result task performed only
- One result result returned to caller
	- Caller wants result
		- o Typically saved in a variable
		- o Example:
			- result = function  $()$
		- $\circ$  Or in a conditional statement
		- o Example:

if function  $() == 10$ :

- print ("do something")
- o Has zero or more parameters (aka arguments) in parenthesis, separated by commas
	- Input parameters:
		- Information needed for function to perform its job
		- Provides flexibility/variability
			- o Different inputs mean different outputs
- o Body (the code, itself) is indented
- o Ends with line of lesser indent
- o Defines a "scope"
	- **Parameters and variables are known by name only** within the function body

Summary:

- "if" statements allow conditional execution of parts of your code.
- Functions define named, reusable sections of code to perform desired tasks.
- Parameters allow a function to produce a result based upon inputs.